# **Lösungen Exponentialgleichungen V**

#### **Ergebnisse:**

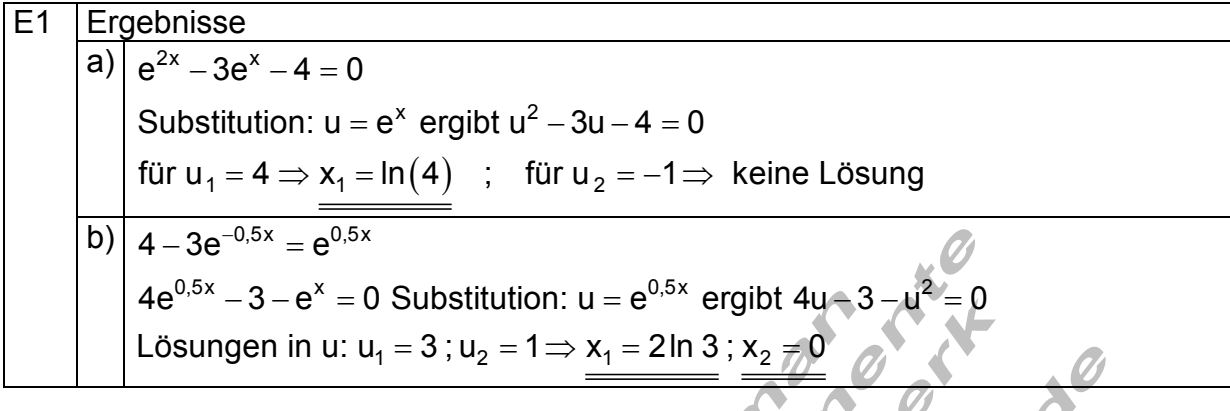

E2  
\n  
\n**Ergebnisse**  
\n**a)** 
$$
e^{2x} - 2e^{-x} = 0 \Leftrightarrow x = \frac{1}{3} \ln(2)
$$
  
\n**b)**  $4e^{x} - \frac{e^{-x}}{3} = 0 \Leftrightarrow x = -\frac{1}{2} \ln(12)$   
\n**c)**  $(e^{-x} - 1)^2 = 9 \Leftrightarrow x = -\ln(4)$   
\n**d)**  $-\frac{2}{5}e^{0.5x} + e^{-x} = 0 \Leftrightarrow x = \frac{2}{3} \cdot \ln(\frac{5}{2}) \approx 0.611$ 

$$
\begin{array}{|c|c|c|c|}\n\hline\n\text{Ergebnisse} & \text{ln}\left(23\right) + 2 \approx 6,52 \\
\hline\n\text{ln}\left(2\right) + 2 \approx 6,52 \\
\hline\n\text{ln}\left(2\right) + 2 \approx 6,52 \\
\hline\n\text{ln}\left(2\right) + 2 \approx 6,52 \\
\hline\n\text{ln}\left(2\right) + 2 \approx 6,52 \\
\hline\n\text{ln}\left(2\right) + 2 \approx 6,52 \\
\hline\n\text{ln}\left(2\right) + 2 \approx 6,52 \\
\hline\n\text{ln}\left(2\right) + 2 \approx 6,52 \\
\hline\n\text{ln}\left(2\right) + 2 \approx 6,52 \\
\hline\n\text{ln}\left(2\right) + 2 \approx 6,52 \\
\hline\n\text{ln}\left(2\right) + 2 \approx 6,52 \\
\hline\n\text{ln}\left(2\right) + 2 \approx 6,52 \\
\hline\n\text{ln}\left(2\right) + 2 \approx 6,52 \\
\hline\n\text{ln}\left(2\right) + 2 \approx 6,52 \\
\hline\n\text{ln}\left(2\right) + 2 \approx 6,52 \\
\hline\n\text{ln}\left(2\right) + 2 \approx 6,52 \\
\hline\n\text{ln}\left(2\right) + 2 \approx 6,52 \\
\hline\n\text{ln}\left(2\right) + 2 \approx 6,52 \\
\hline\n\text{ln}\left(2\right) + 2 \approx 6,52 \\
\hline\n\text{ln}\left(2\right) + 2 \approx 6,52 \\
\hline\n\text{ln}\left(2\right) + 2 \approx 6,52 \\
\hline\n\text{ln}\left(2\right) + 2 \approx 6,52 \\
\hline\n\text{ln}\left(2\right) + 2 \approx 6,52 \\
\hline\n\text{ln}\left(2\right) + 2 \approx 6,52 \\
\hline\n\text{ln}\left(2\right) + 2 \approx 6,52 \\
\hline\n\text{ln}\left(2\right) + 2 \approx 6,52 \\
\hline\n\text{ln}\left(2\right) + 2 \approx 6,52 \\
\hline\n\text{ln}\left(2\right) + 2 \approx 6,52 \\
\h
$$

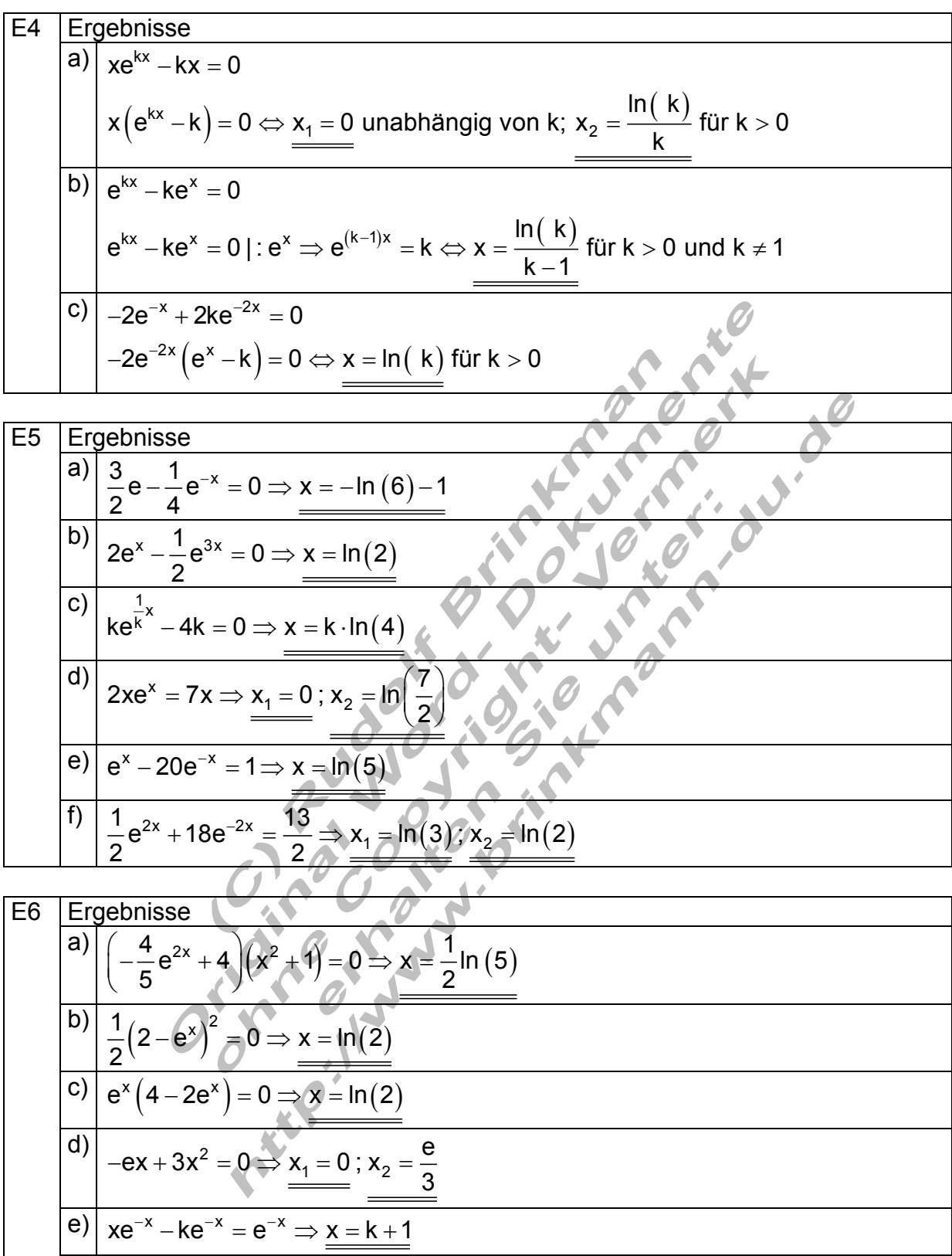

f)  $\frac{1}{2} (2k - e^x)^2 = 2k^2$ ; k > 0  $\Rightarrow$  x = ln (4k)  $-e^x$   $= 2k^2$  ;  $k > 0 \Rightarrow x =$ 

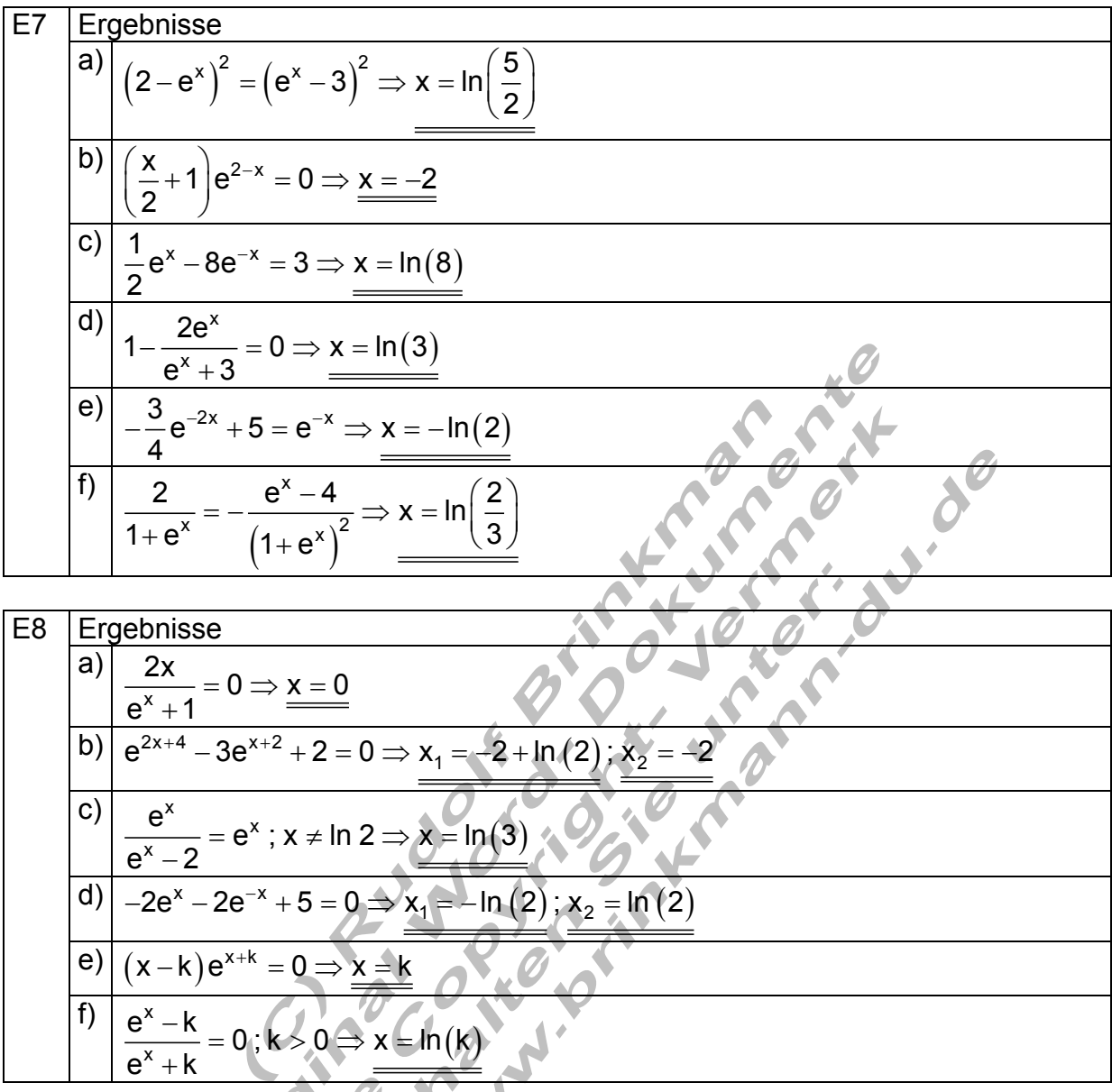

Wie gehe ich vor?

Wenn es gelingt, die Terme auf beiden Seiten der Exponentialgleichung so umzuformen, dass sich Potenzen mit gleichen Basen ergeben, dann ist eine Lösung mittels Exponentialvergleich möglich.

In vielen Fällen führt der Ansatz über das Logarithmieren zum Erfolg.

Exponentialgleichungen, in denen Summen oder Differenzen vorkommen, können nicht logarithmiert werden. Man kann versuchen, sie mittels Substitution (Einsetzung einer Ersatzvariablen) zu lösen.

# **Ausführliche Lösungen:**

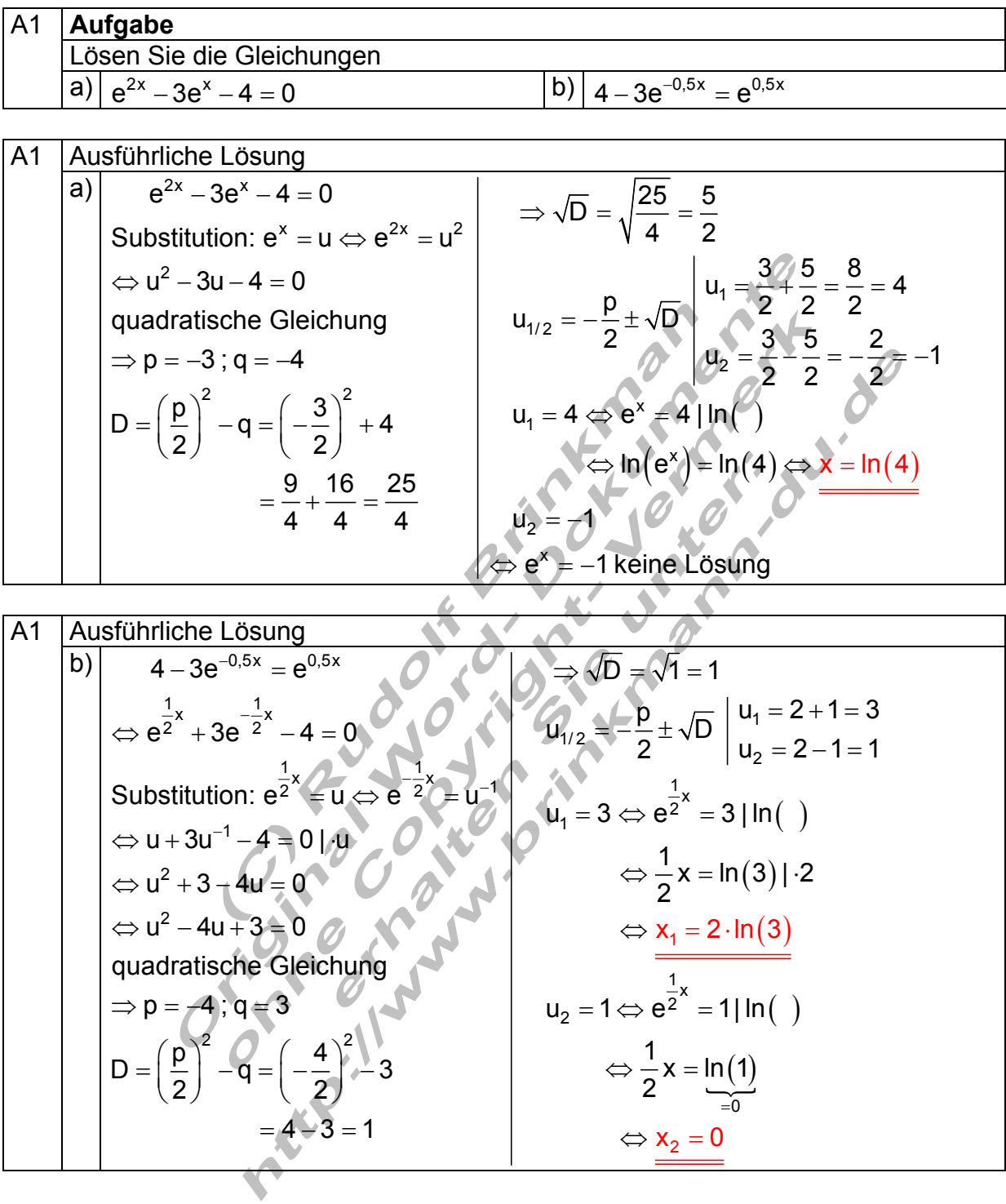

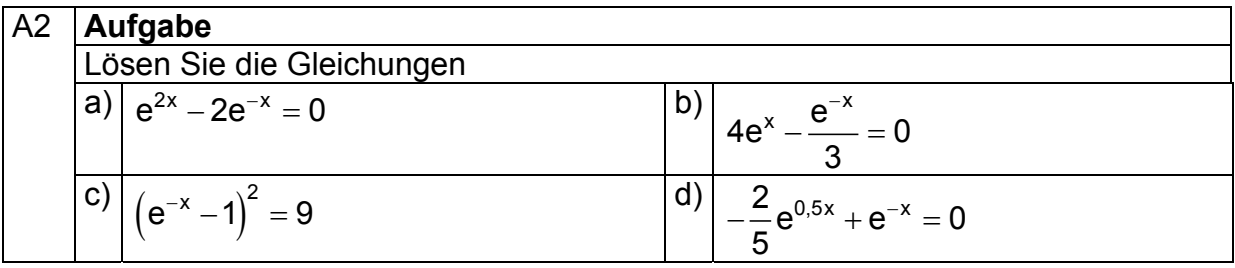

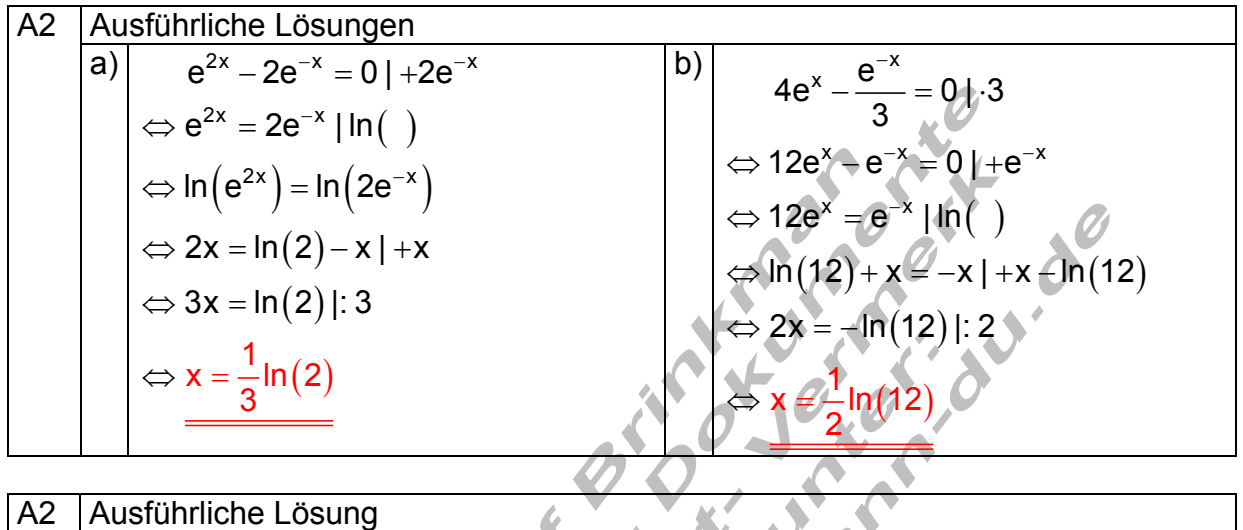

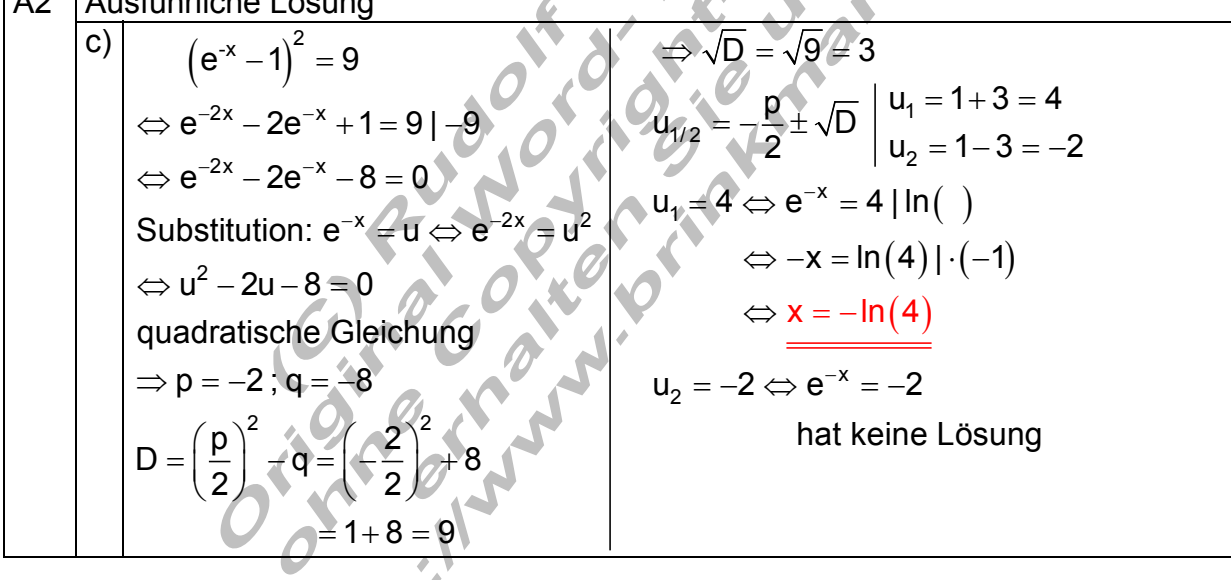

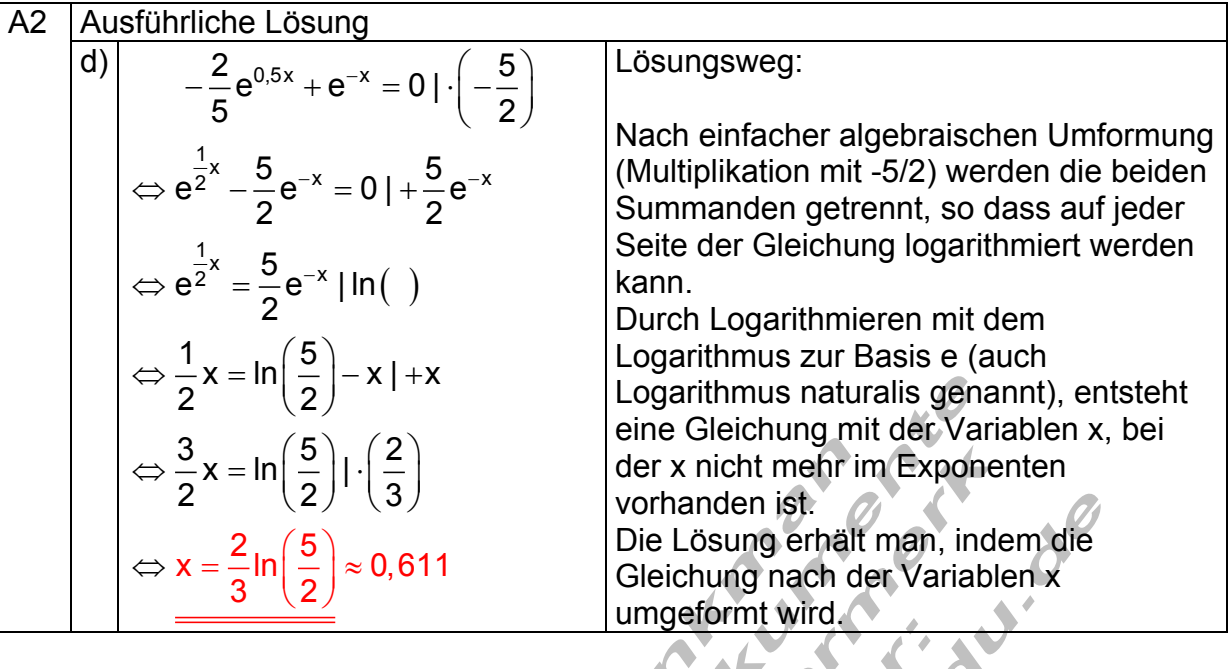

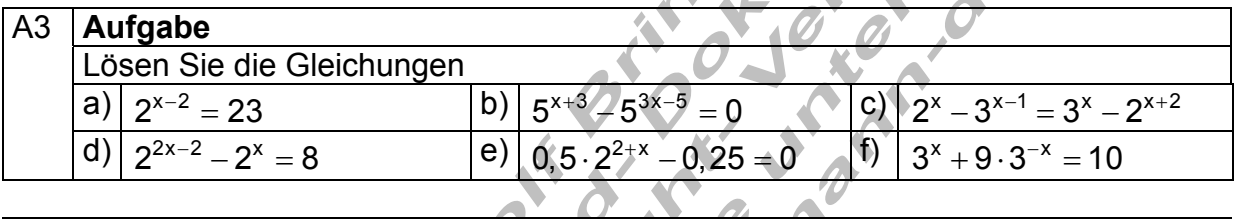

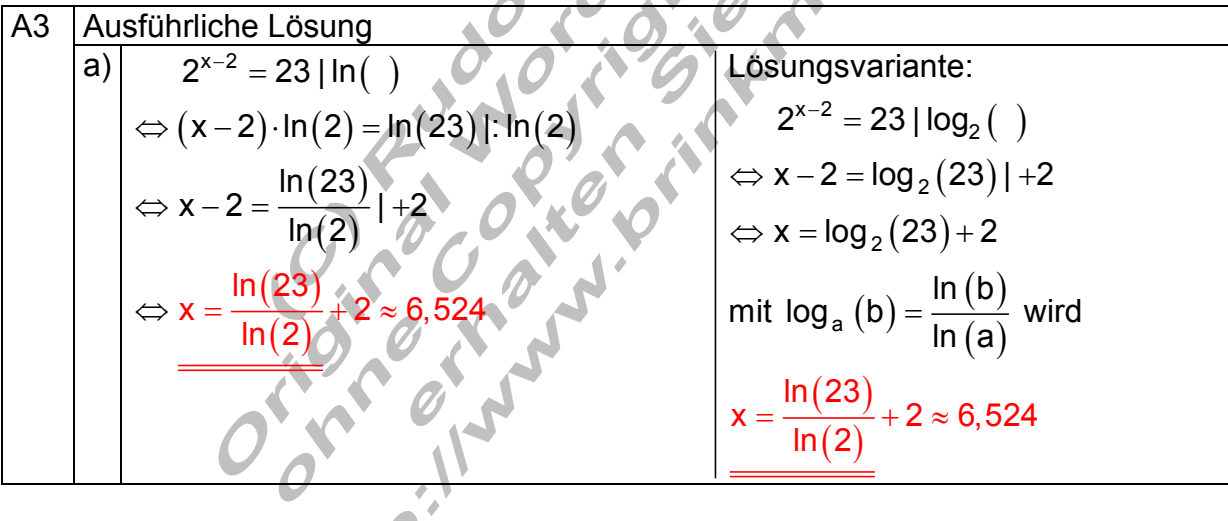

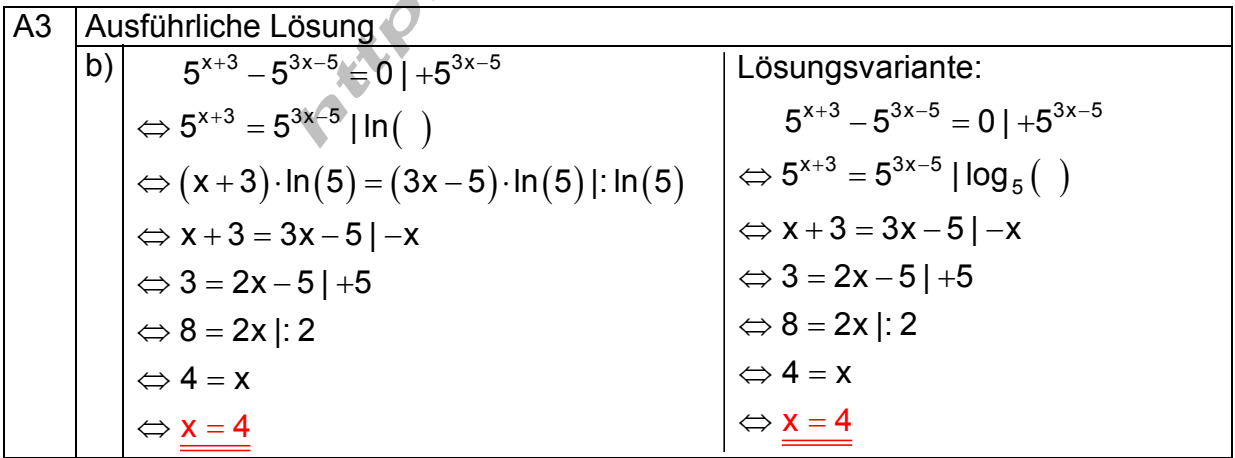

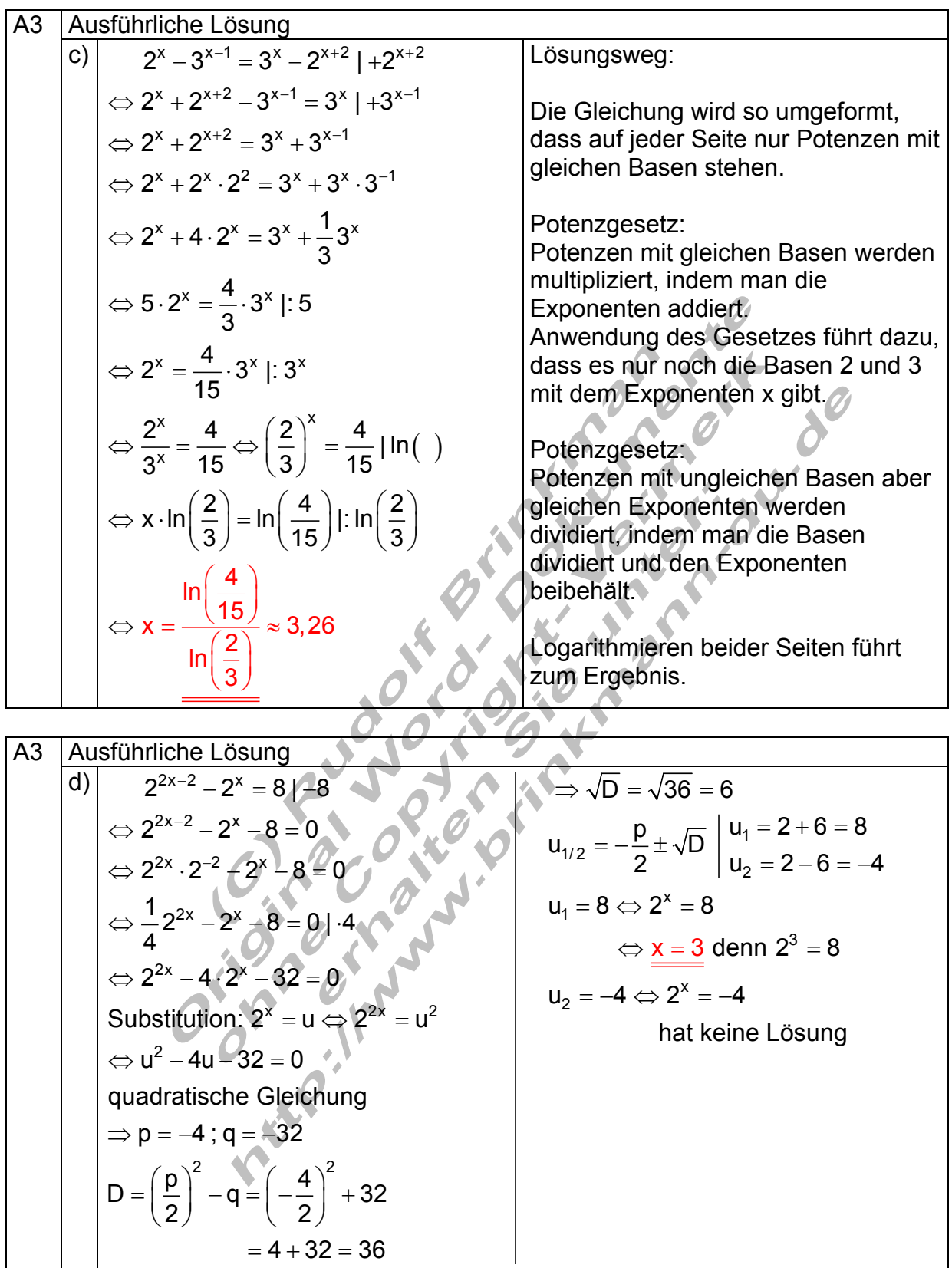

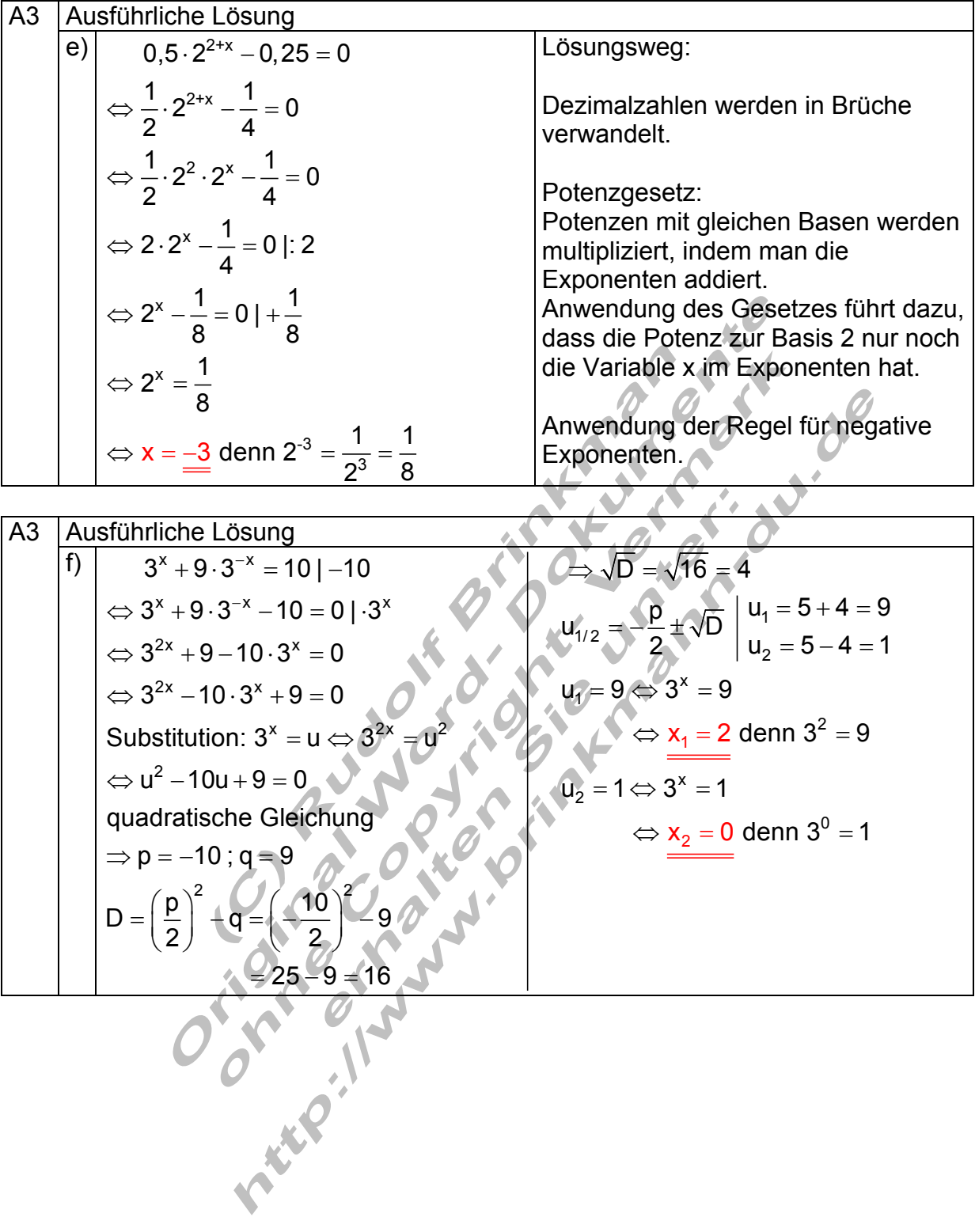

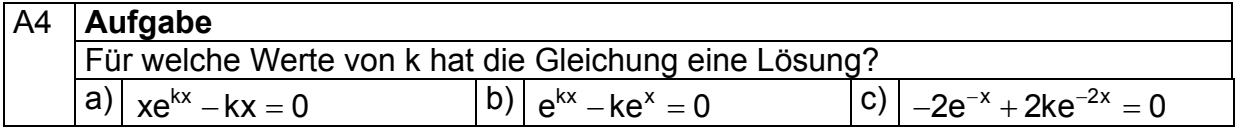

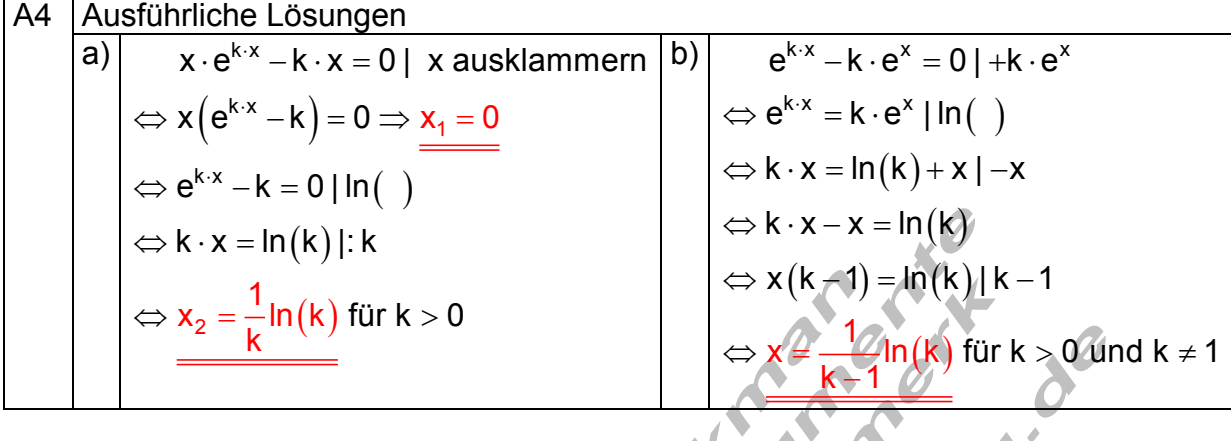

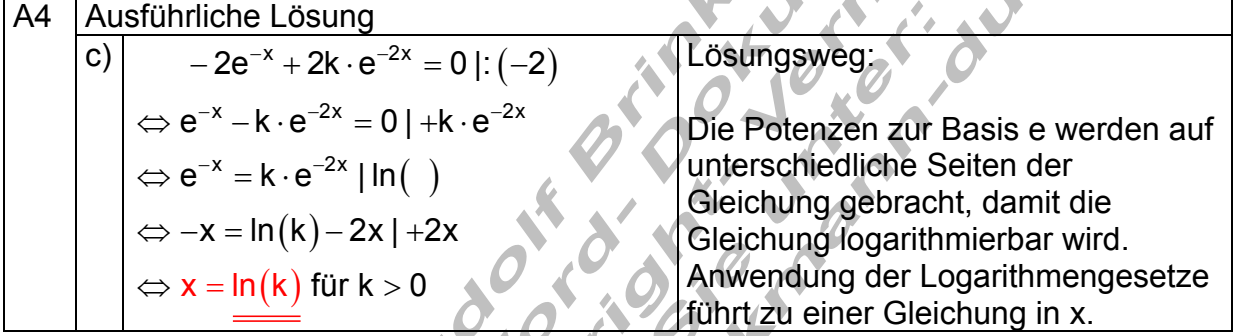

Z.

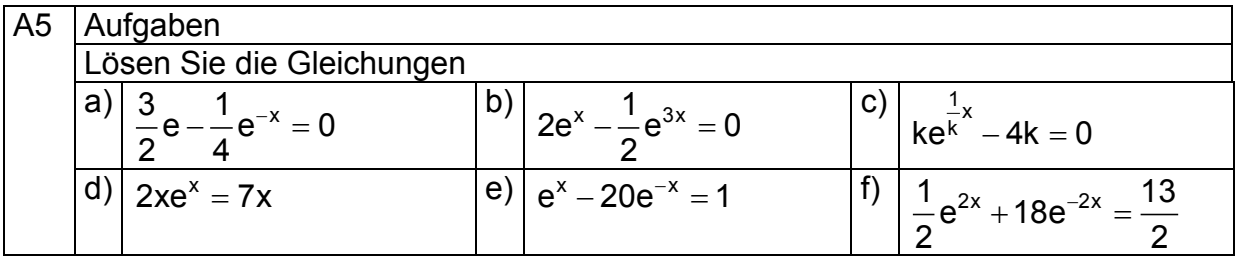

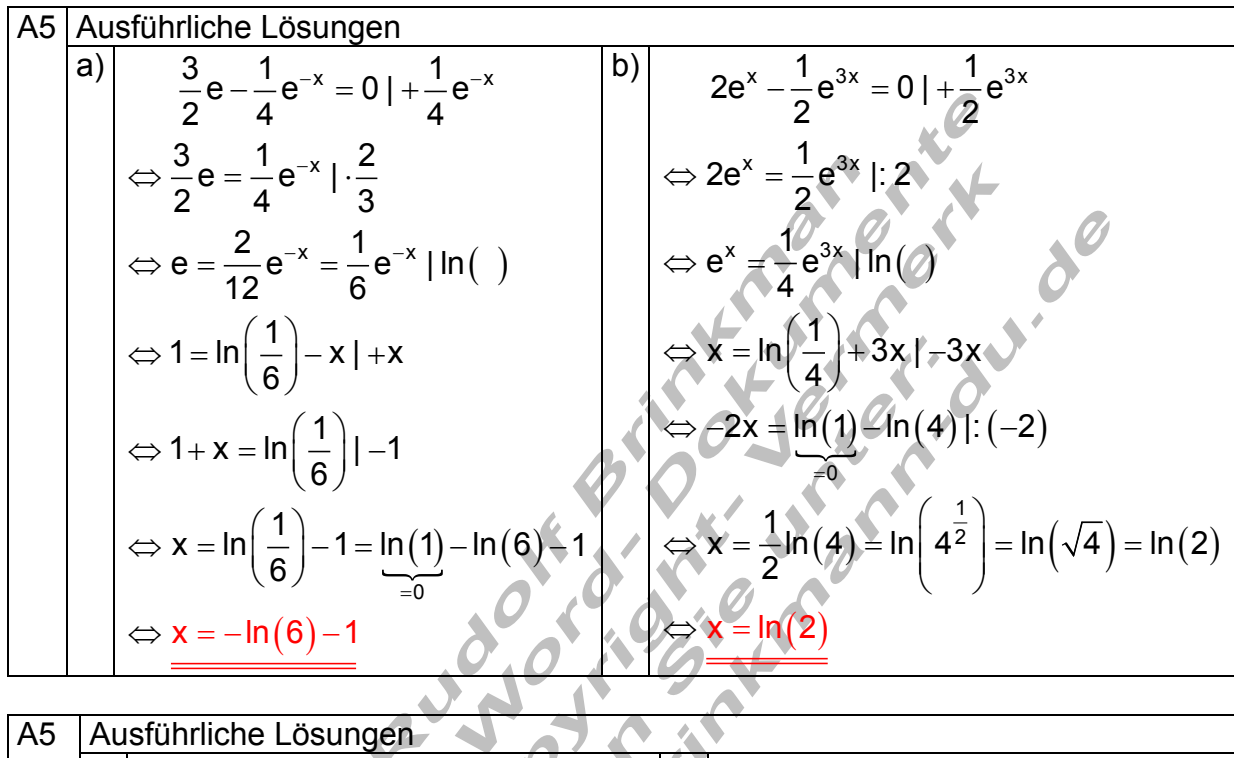

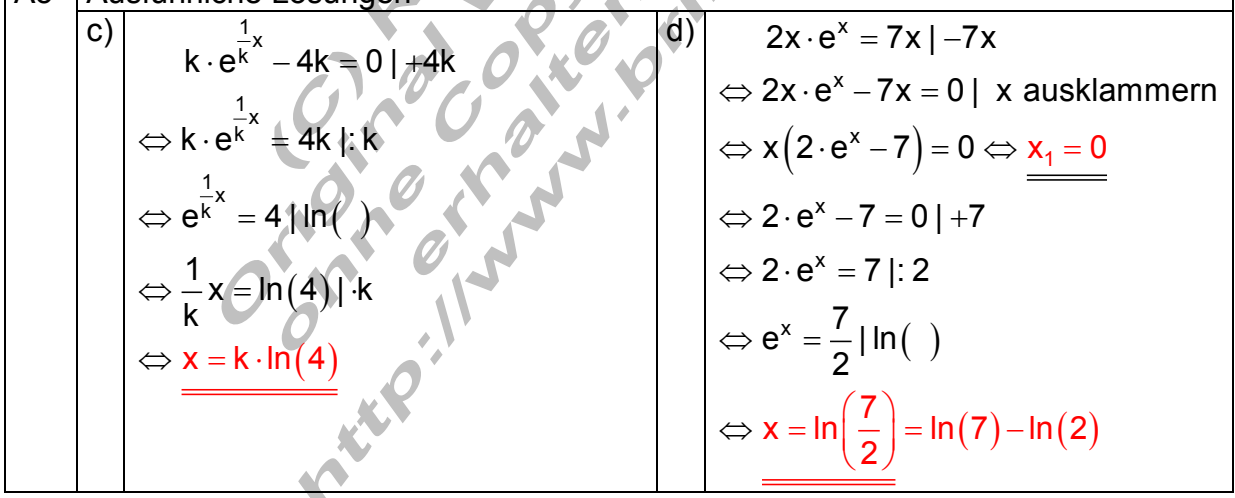

A5 Ausführliche Lösung  
\n**1** 
$$
e^x - 20e^{-x} = 1 + e^x
$$
  
\n $\Rightarrow e^{2x} - 20 = e^x - e^x$   
\n $\Rightarrow e^{2x} - e^x = 0$   
\n $\Rightarrow e^{2x} - e^x = 0$   
\n $\Rightarrow e^{2x} - e^x = 0$   
\nSubstitution:  $e^x = u \Leftrightarrow e^{2x} = u^2$   
\n $\Rightarrow u^2 - u - 20 = 0$   
\nquadratic the Gleichung  
\n $\Rightarrow p = -1; q = -20$   
\n $\Rightarrow p = -1; q = -20$   
\n $\Rightarrow \frac{1}{4} + \frac{80}{4} = \frac{81}{4}$   
\nA6 Ausführliche Lösung  
\n $\Rightarrow p = -1; q = -20$   
\n $\Rightarrow \frac{1}{2} + \frac{80}{4} = \frac{81}{2}$   
\n $\Rightarrow \frac{1}{2}e^{4x} + 18 = \frac{13}{2} \cdot e^{2x} + \frac{13}{2} \cdot e^{2x}$   
\n $\Rightarrow \frac{1}{2}e^{4x} + 18 = \frac{13}{2} \cdot e^{2x} + \frac{13}{2} \cdot e^{2x}$   
\n $\Rightarrow \frac{1}{2}e^{4x} + 18 = \frac{13}{2} \cdot e^{2x} + \frac{13}{2} \cdot e^{2x}$   
\n $\Rightarrow \frac{1}{2}e^{4x} + 18 = \frac{13}{2} \cdot e^{2x} + 18 = 0$   
\n $\Rightarrow e^{4x} - 13 \cdot e^{2x} + 36 = 0$   
\n $\Rightarrow e^{4x} - 13 \cdot e^{2x} + 36 = 0$   
\nSubstitution:  $e^{2x} = u \Rightarrow e^{4x} = 0$   
\n $\Rightarrow u^2 - 13u + 36 = 0$   
\n $\Rightarrow u^2 - 13u + 36 = 0$   
\n $\Rightarrow v = -13; q = 36$   
\n $\Rightarrow v = -13; q = 36$   
\n $\Rightarrow v = -13$ 

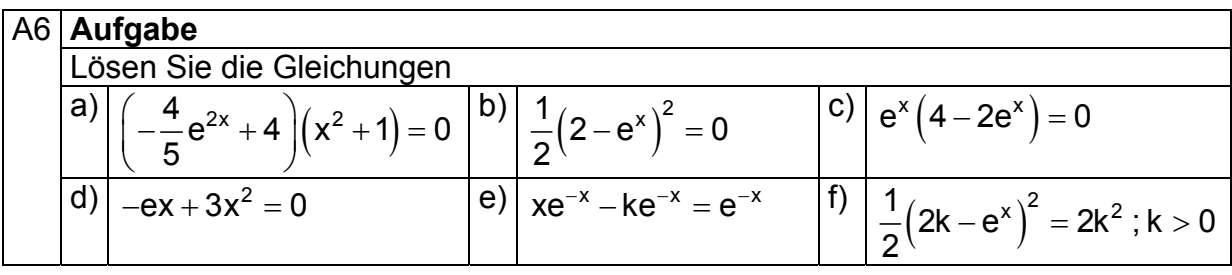

A6  
\na)  
\na)  
\n
$$
\left(-\frac{4}{5}e^{2x}+4\right)(x^2+1)=0
$$
  
\nb)  
\n $\left(-\frac{1}{5}e^{2x}+4\right)(x^2+1)=0$   
\n $\Rightarrow x^2+1=0|-1$   
\n $\Rightarrow x^2=-1\Rightarrow$  keine Lösung  
\n $\Rightarrow -\frac{4}{5}e^{2x}+4=0|-4$   
\n $\Rightarrow -\frac{4}{5}e^{2x}=-4\cdot(-\frac{5}{4})$   
\n $\Rightarrow e^{2x}=5|\ln(1)$   
\n $\Rightarrow 2e^{2x}=e^{x}|\ln(2)$   
\n $\Rightarrow \ln(2)=x$   
\n $\Rightarrow x=\frac{1}{2}\cdot\ln(5)$   
\n $\Rightarrow x=\frac{1}{2}\cdot\ln(5)$   
\n $\Rightarrow x=\frac{1}{2}\cdot\ln(5)$   
\n $\Rightarrow x=\frac{1}{2}\cdot\ln(5)$   
\n $\Rightarrow x=\frac{1}{2}\cdot\ln(5)$   
\n $\Rightarrow x=\frac{1}{2}\cdot\ln(5)$   
\n $\Rightarrow x=\frac{1}{2}\cdot\ln(5)$   
\n $\Rightarrow x=\frac{1}{2}\cdot\ln(5)$   
\n $\Rightarrow x=\frac{1}{2}\cdot\ln(5)$   
\n $\Rightarrow x=\frac{1}{2}\cdot\ln(5)$   
\n $\Rightarrow x=\frac{1}{2}\cdot\ln(5)$   
\n $\Rightarrow x=\frac{1}{2}\cdot\ln(5)$   
\n $\Rightarrow x=\frac{1}{2}\cdot\ln(5)$   
\n $\Rightarrow x=\frac{1}{2}\cdot\ln(5)$   
\n $\Rightarrow x=\frac{1}{2}\cdot\ln(5)$   
\n $\Rightarrow x=\frac{1}{2}\cdot\ln(5)$   
\n $\Rightarrow x=\frac{1}{2}\cdot\ln(5)$   
\n $\Rightarrow x=\frac{1}{2}\cdot\ln(5)$   
\n $\Rightarrow x=\frac{1}{2}\cdot\ln(5)$   
\n $\Rightarrow x=\frac{1}{2}\cdot\ln(5)$   
\n $\Rightarrow x=\frac{1}{2}\cdot\ln(5)$   
\n $\Rightarrow x=\frac{1}{2}\cdot\ln(5)$   
\n $\Rightarrow x=\frac{$ 

A6 Ausführliche Lösungen c)  $e^{x}(4-2e^{x})=0$  $\begin{pmatrix} 1 \end{pmatrix}$  $(2)$  $(2)$ x  $x - 0$   $x^2$ x x  $e^x = 0$  hat keine lösung 4 – 2e $^{\sf x}$  = 0 | +2e 4 = 2e<sup>x</sup> |: 2  $2 = e$  $x = \ln(2)$ | ln  $\ln(2)$  = x  $\Leftrightarrow$  e<sup>x</sup> =  $\Leftrightarrow$  4 – 2e $^*$  = 0 | +  $\Leftrightarrow$  4 = ⇔  $\Leftrightarrow$  X = =  $\Leftrightarrow$  ln $(2)$   $=$ d)  $-e \cdot x + 3x^2 = 0$  | x ausklammern  $(3x-e)=0 \Leftrightarrow x_1=0$  $\Leftrightarrow$  X<sub>2</sub> = 1  $x(3x-e)=0$  $3x - e = 0 | +e$  $3x = e$  |: 3 3 e  $\Leftrightarrow$  x (3x – e) = 0  $\Leftrightarrow$  $\Leftrightarrow$  3x – e = = = + ⇔

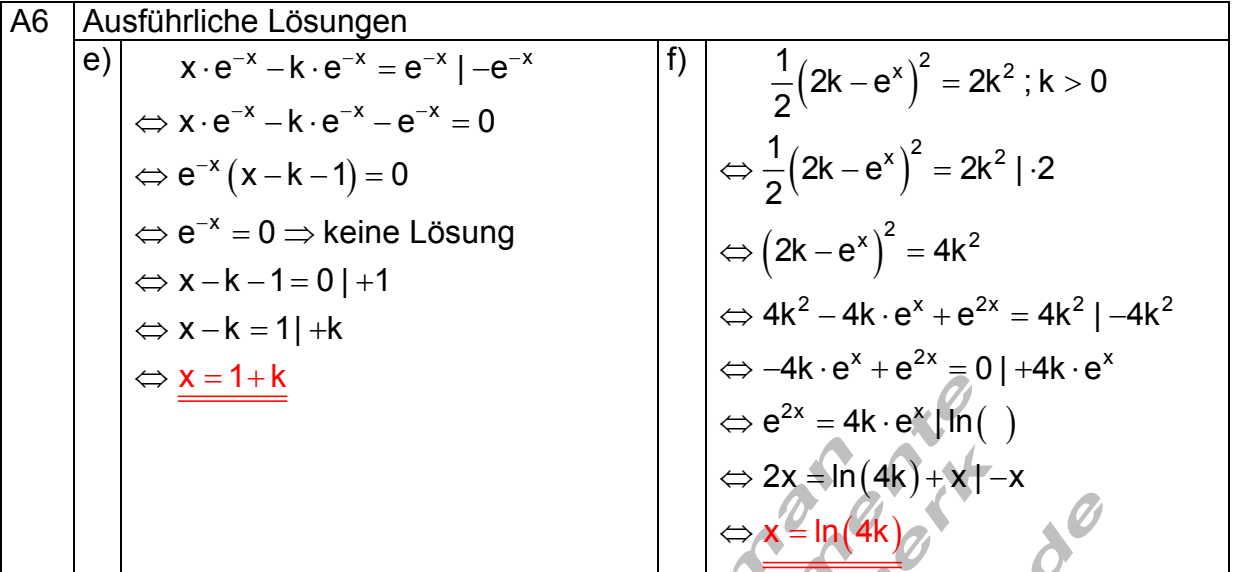

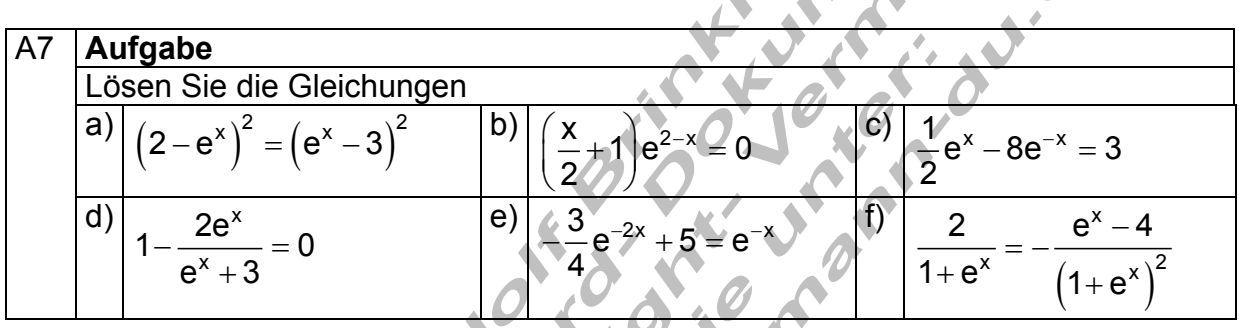

v.

 $\mathcal{A}$ 

◥

A

A7 Ausführliche Lösungen a)  $(2-e^x)^2 = (x-3)^2$  $e^{x} = \frac{5}{6}$ |ln()  $x - 2x - 2x - 6x - 0$  $x \in \mathbb{R}^x \cup \mathbb{R}^x$  $\Leftrightarrow$  4 + 2e<sup>x</sup> = 9 | -4  $\Leftrightarrow$  2e<sup>x</sup> = 5 |: 2  $\Leftrightarrow$  e<sup>x</sup>  $\neq$  $4-4e^{x}+e^{2x}=e^{2x}-6e^{x}+9$  | -e  $4-4e^{x} = -6e^{x} + 9$  | +6e 5 2  $\Leftrightarrow$  x = ln $\left(\frac{5}{2}\right)$ 2  $\Leftrightarrow$  4 – 4e<sup>x</sup> + e<sup>2x</sup> = e<sup>2x</sup> – 6e<sup>x</sup> + 9 | –  $\Leftrightarrow$  4 – 4e<sup>x</sup> = –6e<sup>x</sup> + 9 | +  $\big($ b)  $\left(\frac{x}{2}+1\right) \cdot e^{2-x} = 0$  $\Leftrightarrow$  e $^{2-x}=0$   $\Rightarrow$  keine Lösung 2  $\Leftrightarrow \frac{x}{2} + 1 = 0 \cdot 2$  $\Leftrightarrow$  x + 2 = 0 | -2  $\Leftrightarrow$   $x = -2$  $\left(\frac{x}{2}+1\right)\cdot e^{2-x}=$ 

| A7 | Justführliche Lösung                                                                                                    |                                                                                                    |                                                                                                    |
|----|----------------------------------------------------------------------------------------------------|----------------------------------------------------------------------------------------------------|----------------------------------------------------------------------------------------------------|
| c) | \n $\frac{1}{2}e^{x} - 8e^{-x} = 3 \cdot 2$ \n $\Rightarrow e^{x} - 16e^{-x} = 6 \cdot 1 \cdot e^{x}$ \n $\Rightarrow e^{2x} - 16 = 6e^{x} \cdot 1 - 6e^{x}$ \n $\Rightarrow e^{2x} - 16 = 6e^{x} \cdot 1 - 6e^{x}$ \n $\Rightarrow e^{2x} - 6e^{x} - 16 = 0$ \n | \n        Substitution: $e^{x} = u \Leftrightarrow e^{2x} = u^{2}$ \n $\Rightarrow u^{2} - 6u - 16 = 0$ \n $\Rightarrow u^{2} - 6u - 16 = 0$ \n $\Rightarrow u^{2} - 6u - 16 = 0$ \n | \n        Use $u^{2} = -2 \Leftrightarrow e^{x} = -2$ \n $\Rightarrow$ $\Rightarrow$ < |

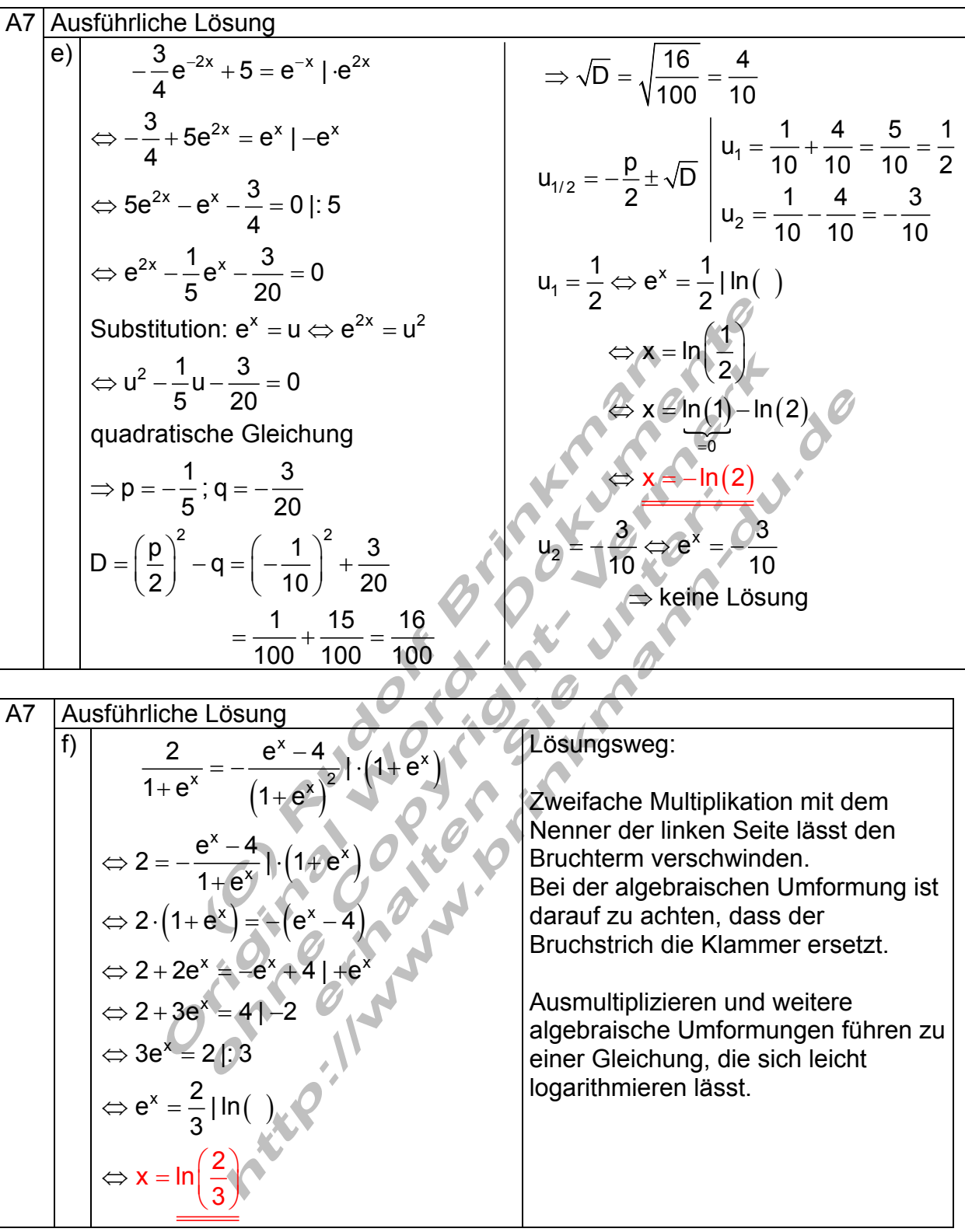

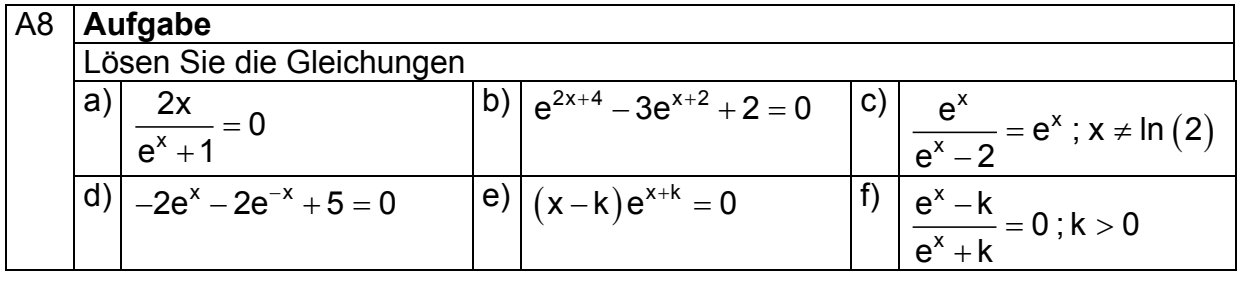

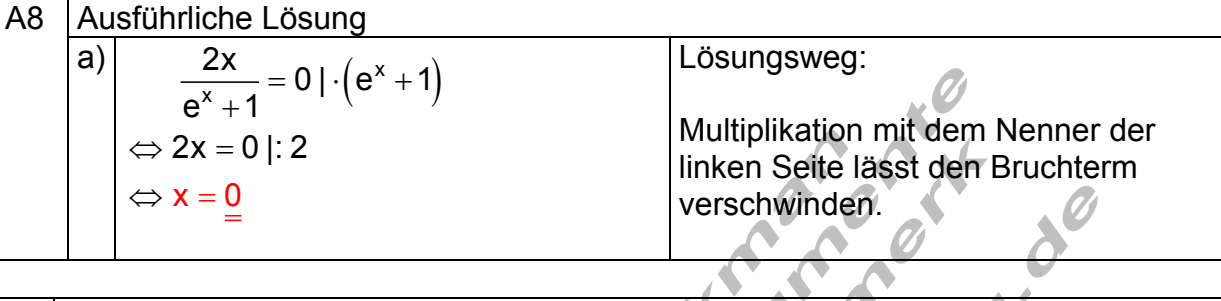

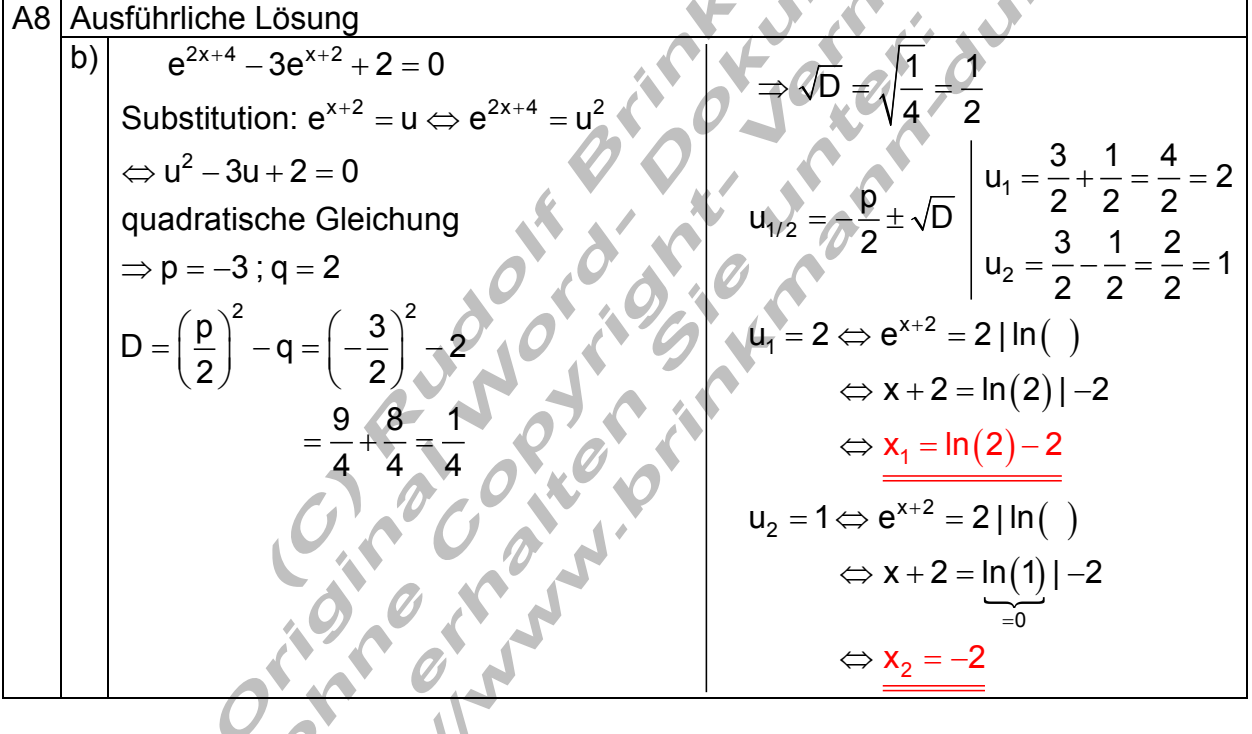

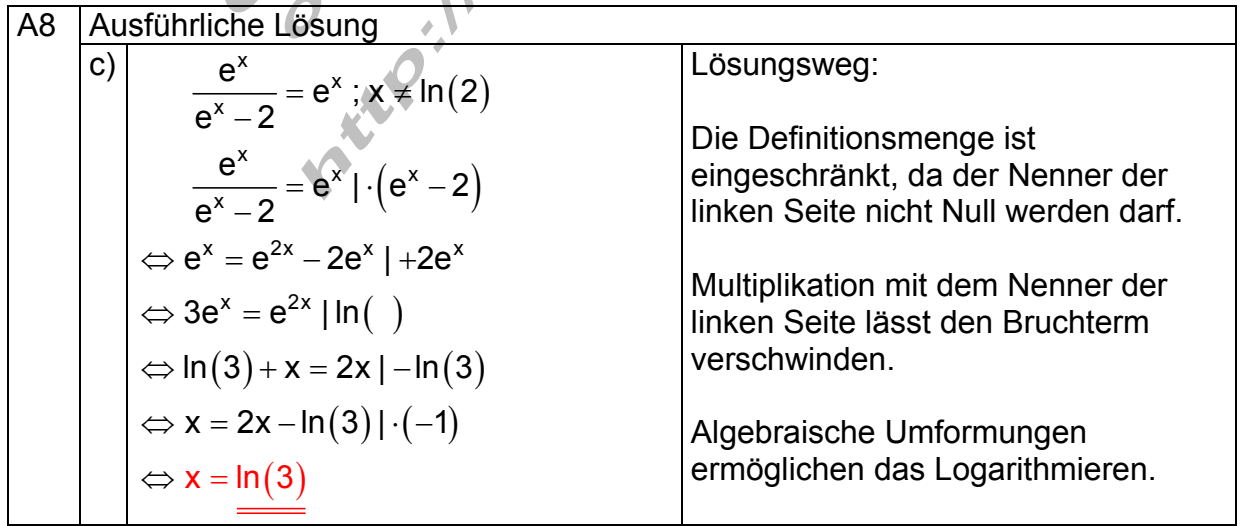

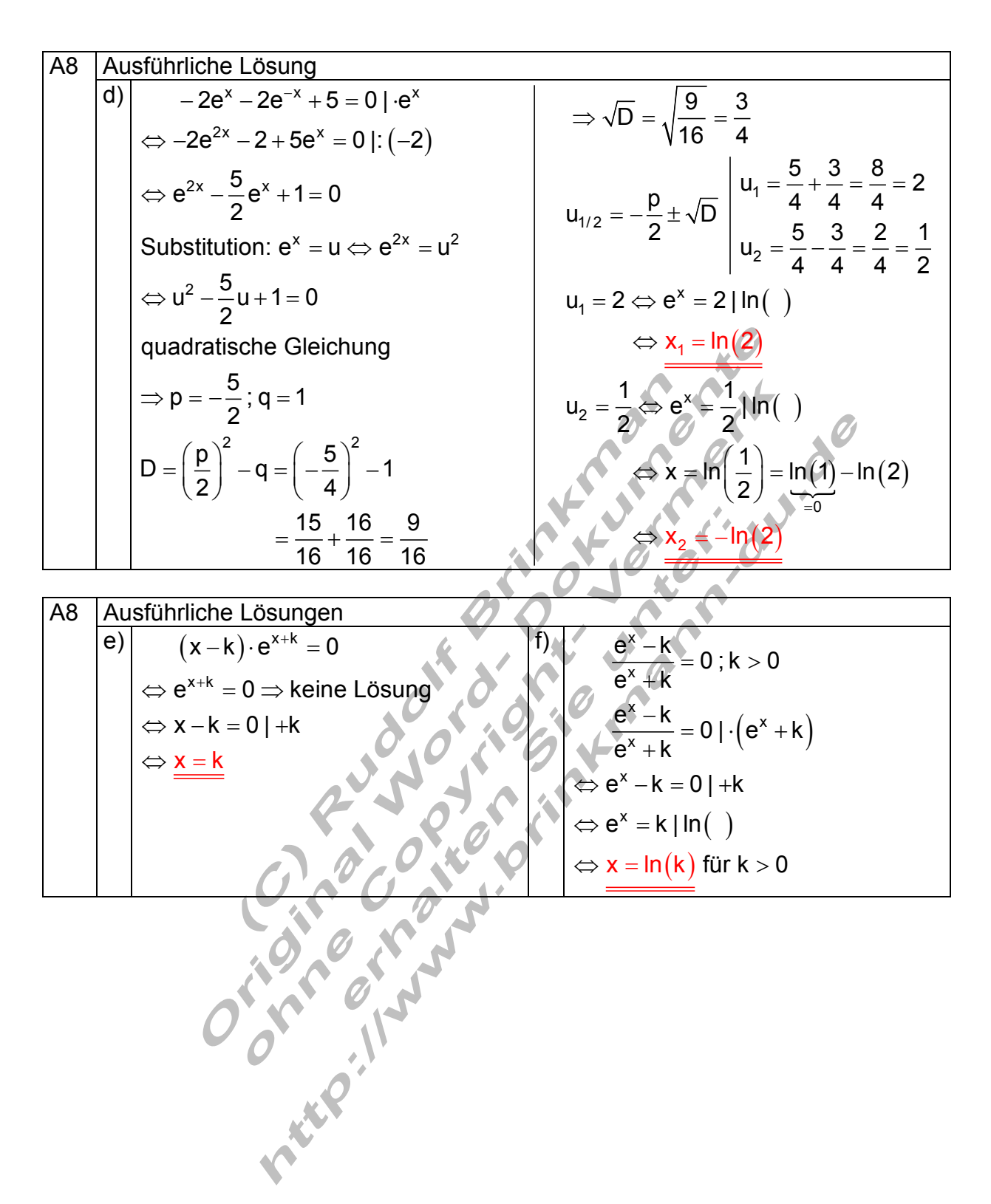

### **Logarithmengesetze:**

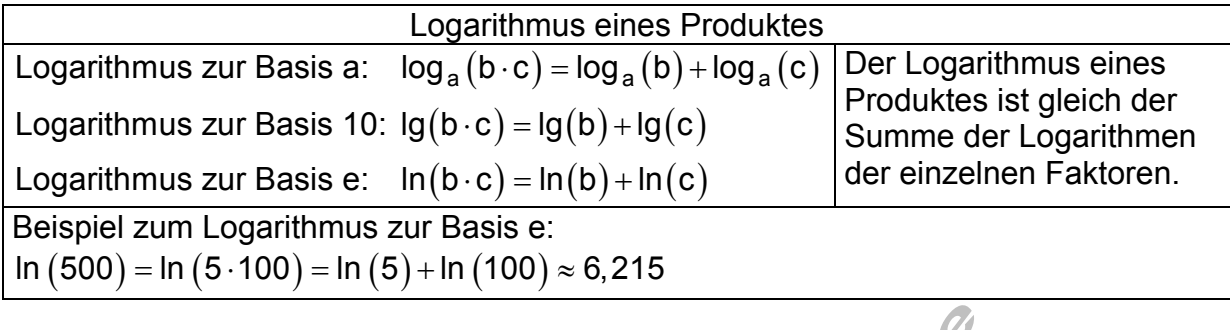

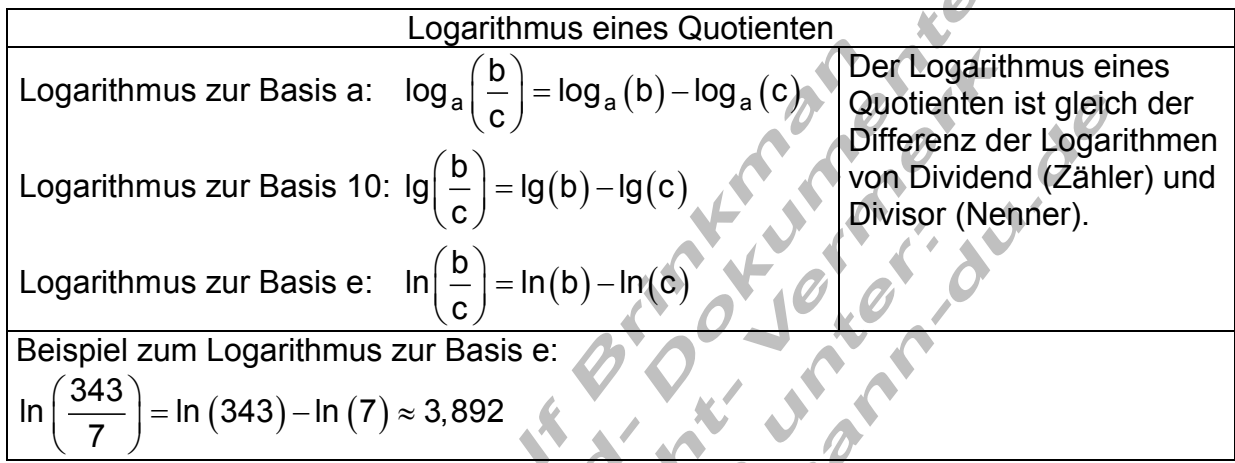

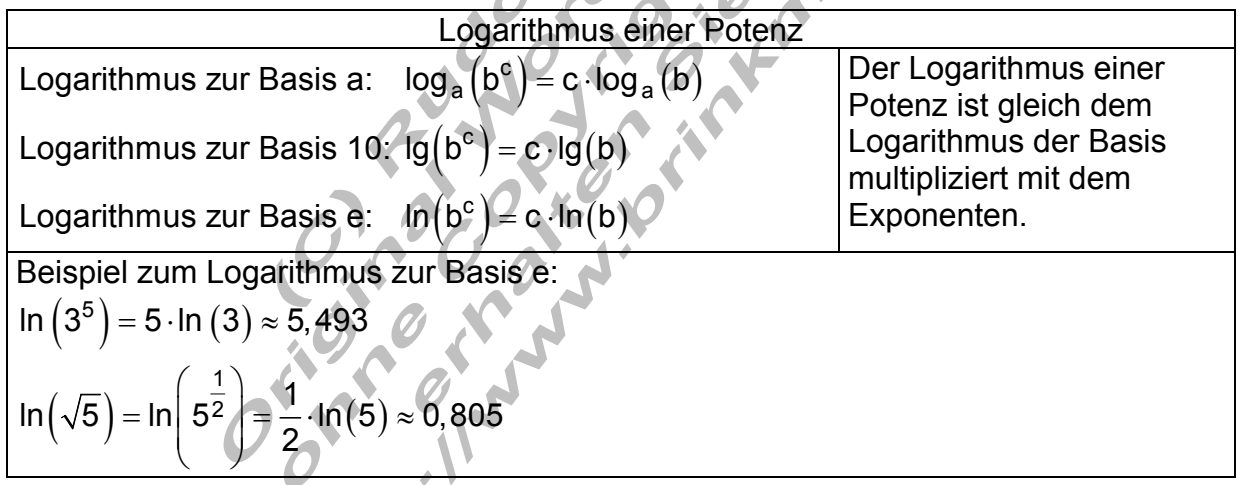

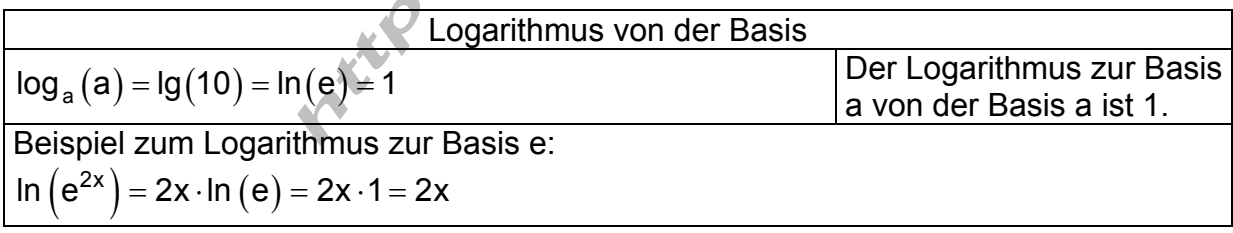

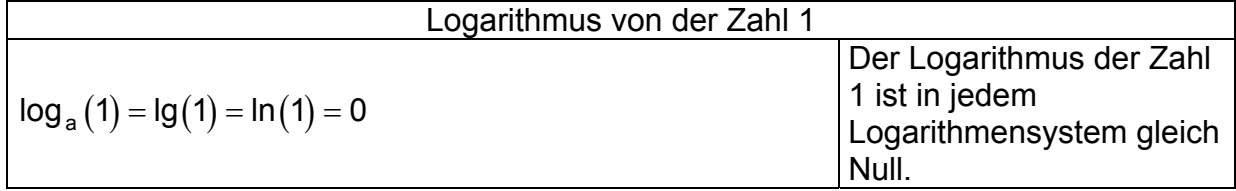

#### **Die wichtigsten Potenzgesetze:**

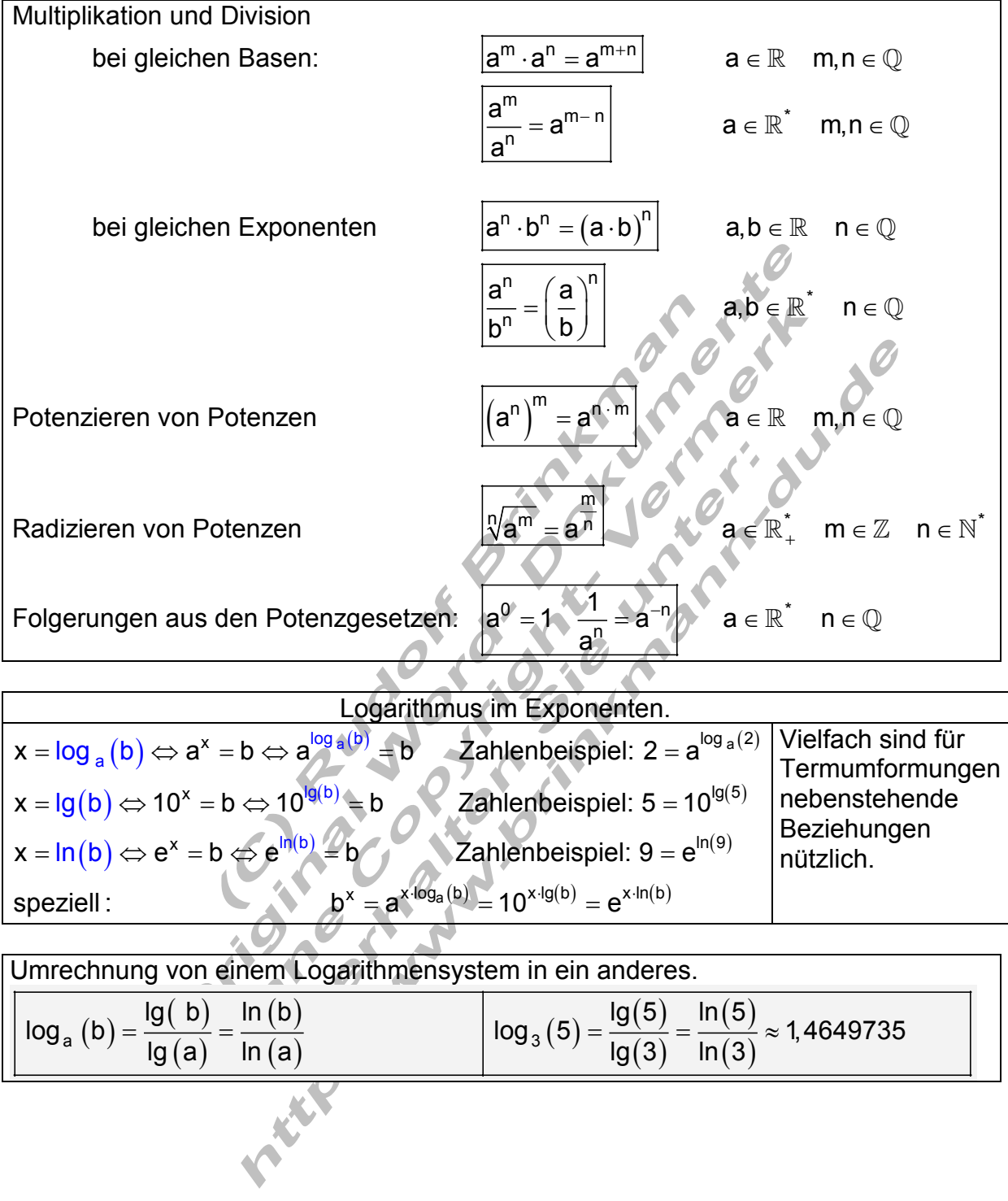